# **Picture To 3D Model**

**Daniel Tal**

 **Using Pictures in 3D (for the PC)** Bonnie Roskes,2008 In this first book of the ModelMetricks Advanced series, you'll learn how to use a single, flat digital picture to paint a 3D model. You'll learn how to position a picture to fit a model, and how to build a model to fit a picture. -- P. 4 of cover.

3D Modeling from Photos Lyn Merritt,1997

 **3D Modeling and Printing with Tinkercad** James Floyd Kelly,2014-05-29 The First Complete Guide to Tinkercad: 3D Modeling That's Powerful, Friendly, & Free! Want to master 3D modeling and printing? Tinkercad is the perfect software for you: It's friendly, web-based, and free. Even better, you don't have to rely on Tinkercad's technical documentation to use it. This easy, full-color guide is packed with photos and projects that bring 3D modeling to life! No 3D or CAD experience? No problem: Best-selling author James Floyd Kelly teaches you step-by-step through simple examples and hands-on activities. You'll learn all the concepts and techniques you need...build your skills, comfort, and confidence...and create exciting projects that show off Tinkercad's full power. Learning 3D with your kids? You'll even find projects you can work on together! Quickly master the basic 3D concepts you need to understand Navigate Tinkercad's Dashboard and tool set Create your first 3D model and control its properties Save time by incorporating publicly available elements Import hand sketches or SVG graphics into your models Use the Shape Generator to create custom shapes Add raised text and other embellishments Assemble multiple pieces into a more sophisticated model Make realistic prototypes Output molds for creating items from soft materials Transform models into STL files for printing Get great results from an online 3D printing service Move your 3D objects into the Minecraft virtual world Find answers to your most important Tinkercad questions Discover tools for tasks Tinkercad can't handle Learn from others! Explore projects at Thingiverse and the Gallery

 **3D Printing of Medical Models from Ct-Mri Images** Eric Luis,Yihua Li,2016-08-18 3D printing is the cutting-edge technology leading the next medical revolution. With advancements in accuracy, the technology is becoming more prevalent in medical research and application. This book provides a basic guide from how to use some commonly available software to perform 3D segmentation on MRI and CT scans, to preparing the 3D models for 3D printing. The tutorial brings you step-by-step through the process, so it is best to work on the examples while reading.

 From Photography to 3D Models and Beyond: Visualizations in Archaeology Donald H. Sanders,2023-12-21 This book explores the history of visual technology and archaeology and outlines how the introduction of interactive 3D computer modelling to the discipline parallels very closely the earlier integration of photography into archaeological fieldwork.

 3D Photoshop Steve Caplin,2013-09-10 This Guide to all things 3D in Adobe Photoshop will have you creating models and scenes in no time! Filled with rich imagery and fun tutorials, the project-based chapters within build your knowledge of important 3D concepts and show you what is possible in Photoshop. You'll discover ways to push your creative ambitions forward and create eye-catching 3D artwork. The author's companion website, 3DPhotoshop.net, offers downloadable objects and artwork so you can work through the techniques in the book. "Steve Caplin has an incredible depth of knowledge with all of Photoshop. He has been working with the 3D tools from

the start and is one of the few experts who understands how to leverage the 3D capabilities" - Zorana Gee, Adobe Photoshop Senior Product Manager

 Rendering in SketchUp Daniel Tal,2013-03-25 The sure way for design professionals to learn SketchUp modeling and rendering techniques Rendering In SketchUp provides instructions for creating 3D photoreal graphics for SketchUp models using integrated rendering programs. The book serves as a beginner rendering manual and reference guide to further develop rendering skills. With an emphasis on step-by-step process, SketchUp users learn a universal approach to rendering varied SketchUp projects, including architecture, interiors, and site design models. The book focuses on tasks and principles at the core of photorealistic rendering, including: Rendering process: Learn a step-by-step process focused on workflow within SketchUp's familiar workspace. Universal method: Understand how the process can be used to work with a variety of different integrated rendering programs, including Shaderlight, SU Podium and Twilight Render\*\*. These programs are easy to learn and function in SketchUp. Textures and materials: Discover how to obtain, apply and edit texture images representing surfaces. Component details: Learn how to acquire and organize model details to allow for rich, expressive settings while maintaining computer and SketchUp performance. Exterior and simulated lighting: Learn to set exterior lighting with the SketchUp's Shadow menu or illuminate a scene with simulated lights, lamps, and bulbs. Render settings: Use specific settings for various rendering programs to quickly set texture character, image quality, and graphic output. Computer specifications: Find out how computers produce renders and the type of computer hardware required to streamline the process. Photoshop postprocessing: Learn how to further refine rendered images in Photoshop. \*\*Free online chapters: The book reviews specific settings for SketchUp and the rendering plug-in Shaderlight. Given the ever-changing nature of technology, free, online accompanying chapters detail settings for additional integrated rendering programs including SU Podium, Twilight Render, and more.

 **Creating 3D Models for 3D Printing Using OpenSCAD** David Leithauser,2020-10-31 OpenSCAD is a totally free program that takes a different approach than most 3D design programs. Instead of drawing the object by hand, it lets you describe it by telling it to create a shape like a sphere, cylinder, box, etc. and position it at a certain location. You can then add objects, alter them by doing things like stretching them, cutting away portions, and other operations that give you considerable control of the final product, all by simply writing what you want to do with the objects. This allows for considerable precision. You can view the object you are creating at any time to see how it is going so far.In this book, I will take you through the process of creating 3D models with OpenSCAD in a step by step manner that you will find easy to follow. I will concentrate on the aspects that I find most useful for generating 3D models suitable for 3D printing. I will not get into aspects of OpenSCAD designed to make pictures or 3D movies, such as coloring objects or animation, unless they have some use as a modeling design tool.I will end the book with a series of chapters called the project section that describe how to make a variety of actual objects that you can use. These give you examples of how to put together the techniques I have discussed in the earlier chapters and also provide useful components like connectors and moving parts that you can incorporate in your own projects.

 The Geometry of Multiple Images Olivier Faugeras,Quang-Tuan Luong,Théo Papadopoulo,2001 This book formalizes and analyzes the relations between multiple views of a scene from the perspective of various types of geometries. A key feature is that it considers Euclidean and affine geometries as special cases of projective geometry. Over the last forty years, researchers have made great strides in elucidating the laws of image formation, processing, and understanding by animals, humans, and machines. This book describes the state of knowledge in one subarea of vision, the geometric laws that relate different views of a scene. Geometry, one of the oldest branches of mathematics, is the natural language for describing threedimensional shapes and spatial relations. Projective geometry, the geometry that best models image formation, provides a unified framework for thinking about many geometric problems are relevant to vision. The book formalizes and analyzes the relations between multiple views of a scene from the perspective of various types of geometries. A key feature is that it considers Euclidean and affine geometries as special cases of projective geometry. Images play a prominent role in computer communications. Producers and users of images, in particular three-dimensional images, require a framework for stating and solving problems. The book offers a number of conceptual tools and theoretical results useful for the design of machine vision algorithms. It also illustrates these tools and results with many examples of real applications.

 Time-Varying Image Processing and Moving Object Recognition V. Cappellini,2013-10-22 In the area of Digital Image Processing the new area of Time-Varying Image Processing and Moving Oject Recognition is contributing to impressive advances in several fields. Presented in this volume are new digital image processing and recognition methods, implementation techniques and advanced applications such as television, remote sensing, biomedicine, traffic, inspection, and robotics. New approaches (such as digital transforms, neural networks) for solving 2-D and 3-D problems are described. Many papers concentrate on motion estimation and recognition i.e. tracking of moving objects. Overall, the book describes the state-of-the-art (theory, implementation, applications) of this developing area, together with future trends. The work will be of interest not only to researchers, professors and students in university departments of engineering, communications, computers and automatic control, but also to engineers and managers of industries concerned with computer vision, manufacturing, automation, robotics and quality control.

 The Waite Group 3D Modeling Lab Phillip Shaddock,Phil Shaddock,Philip Shaddock,1994 This low-cost package includes all the tools needed to create eye-popping three-dimensional graphics, type, and animation--so readers can make flying logos, architectural renderings, photorealistic virtual worlds, or any imaginable 3D image. The enclosed disks contain the powerful animation software program, 3D Workshop, along with dozens of 3D graphics.

 3D Printing Projects DK,2017-10-03 From a simple desk tidy to an elaborate castle, this step-by-step guide to 3D printing is perfect for children and beginners who want to learn how to design and print anything even if they do not own a printer. 3D Printing Projects provides an introduction to the exciting and ever-expanding world of 3D designing and printing. Learn how a 3D printer works and the different types of 3D printers on the market. Understand the basic 3D printing and designing terms, how to create and

prepare files for printing, and also how to scan things to create a 3D model! You will also find out the common troubles faced while 3D printing and simple tricks to fix them. All the projects included in the book can be made using freely available online 3D modeling/CAD programs. Each project has a print time, details of filament or material needed, and a difficulty rating - from easy for beginners to difficult for those looking for a new challenge. Stepby-step instructions walk you through the 3D design process, from digital modeling and sculpting to slicing, printing, and painting so that children can make their own shark-shaped phone stand, customized lamps, and much more. The book also gives inspiration to further enhance your projects once you've mastered the basics. Join the 3D printing revolution today with DK's 3D Printing Projects book.

 **The Art of Troubleshooting** Jason Maxham,2014-05-08 Ready to earn your fixit PhD? Then it's time to read The Art Of Troubleshooting. Combining theory and practice, you'll gain insight into the principles that underlie the diagnosis and repair of all machines. Explore the entire ecosystem of fixing things, including economics, psychology, and preventing future malfunctions by learning from current ones. Extremely practical too, you'll benefit from an entire section devoted to the bread-and-butter strategies that get you from broken to fixed in the shortest time possible. Finally, The Art Of Troubleshooting focuses on you. Understand the mindset and behaviors that can make anyone a truly powerful master of repair. Whether at home or at work, be the hero and save the day by getting things running again!

 **3D Printing with SketchUp** Marcus Ritland,2014-05-21 This book is a practical tutorial, packed with real-world case studies to help you design models that print right the first time. If you are familiar with SketchUp and want to print the models you've designed, then this book is ideal for you. You don't need any experience in 3D printing; however, SketchUp beginners will require a companion book or video training series to teach them the basic SketchUp skills.

 **Proceedings of International Conference on Intelligent Computing, Information and Control Systems** A. Pasumpon Pandian,Ram Palanisamy,Klimis Ntalianis,2021-01-24 This book is a collection of papers presented at the International Conference on Intelligent Computing, Information and Control Systems (ICICCS 2020). It encompasses various research works that help to develop and advance the next-generation intelligent computing and control systems. The book integrates the computational intelligence and intelligent control systems to provide a powerful methodology for a wide range of data analytics issues in industries and societal applications. The book also presents the new algorithms and methodologies for promoting advances in common intelligent computing and control methodologies including evolutionary computation, artificial life, virtual infrastructures, fuzzy logic, artificial immune systems, neural networks and various neuro-hybrid methodologies. This book is pragmatic for researchers, academicians and students dealing with mathematically intransigent problems.

 Representations and Techniques for 3D Object Recognition and Scene Interpretation Derek Hoiem,Silvio Savarese,2011 One of the grand challenges of artificial intelligence is to enable computers to interpret 3D scenes and objects from imagery. This book organizes and introduces major concepts in 3D scene and object representation and inference from still images, with a focus on recent efforts to fuse models of geometry and perspective with statistical

machine learning. The book is organized into three sections: (1) Interpretation of Physical Space; (2) Recognition of 3D Objects; and (3) Integrated 3D Scene Interpretation. The first discusses representations of spatial layout and techniques to interpret physical scenes from images. The second section introduces representations for 3D object categories that account for the intrinsically 3D nature of objects and provide robustness to change in viewpoints. The third section discusses strategies to unite inference of scene geometry and object pose and identity into a coherent scene interpretation. Each section broadly surveys important ideas from cognitive science and artificial intelligence research, organizes and discusses key concepts and techniques from recent work in computer vision, and describes a few sample approaches in detail. Newcomers to computer vision will benefit from introductions to basic concepts, such as single-view geometry and image classification, while experts and novices alike may find inspiration from the book's organization and discussion of the most recent ideas in 3D scene understanding and 3D object recognition. Specific topics include: mathematics of perspective geometry; visual elements of the physical scene, structural 3D scene representations; techniques and features for image and region categorization; historical perspective, computational models, and datasets and machine learning techniques for 3D object recognition; inferences of geometrical attributes of objects, such as size and pose; and probabilistic and feature-passing approaches for contextual reasoning about 3D objects and scenes. Table of Contents: Background on 3D Scene Models / Single-view Geometry / Modeling the Physical Scene / Categorizing Images and Regions / Examples of 3D Scene Interpretation / Background on 3D Recognition / Modeling 3D Objects / Recognizing and Understanding 3D Objects / Examples of 2D 1/2 Layout Models / Reasoning about Objects and Scenes / Cascades of Classifiers / Conclusion and Future Directions

 **About Writing Right** D. J. Herda,2021-05-15 The first complete book in the Writing, Editing, and Publishing series offers one of the least tapped and largest sources of information on writing, editing, and publishing: the author's personal experience. If anyone sets out to be an author at the age of 14 or 15 and makes a go of it for the next half-century and then some, he has some stories to tell. And some information to impart. And some inspiration to share.In this book, D. J. Herda offers all that and more. Based upon his years of teaching various writing courses and Creative Writing Workshop, plus publishing, editing, and ghostwriting experiences, he is the ultimate source of information ? now available in one book for the first time ever.Here you'll find tips on writing, editing, publishing, marketing, POD publishing, landing a top literary agent, and much more from a ninety-book author who has spent half a century in the industry.Are there really secrets in the pages to come? Yes-some never revealed before. And everything you read about here, as well as in the author's About Writing Right eBook series, is one hundred percent accurate and based upon first-hand experience and relentless investigation. No hunches masquerading as truths. No realities hiding behind suppositions. As Sgt. Joe Friday used to say on the old television series, Dragnet: Just the facts, ma'am. Just the facts.Read what the author has to share based upon some of the thousands of questions asked of him over the years. Read, enjoy, learn, and prosper. And then pass that information along to a friend.

**Learning Computer Graphics** Shalini Govil-Pai,Rajesh Pai,2012-12-06 As an

introduction to the basics of computer graphics, the approach here focusses on the four main concepts: modeling, rendering, animation, and image manipulation. The authors provide a learning-by-doing environment, comprising plenty of hands-on exercises and software. The graphics library provided with the book helps simplify the programming required of readers whilst providing a robust platform for experimentation. Exercises at the end of each chapter illustrate the principles covered.

 Microsoft Word 2019 for Lawyers Training Manual Classroom in a Book TeachUcomp ,2020-10-27 Complete classroom training manuals for Microsoft Word 2019 for Lawyers. 396 pages and 223 individual topics. Includes practice exercises and keyboard shortcuts. You will learn how to perform legal reviews, create citations and authorities and use legal templates. In addition, you'll receive our complete Word curriculum. Topics Covered: Getting Acquainted with Word 1. About Word 2. The Word Environment 3. The Title Bar 4. The Ribbon 5. The "File" Tab and Backstage View 6. The Quick Access Toolbar 7. Touch Mode 8. The Ruler 9. The Scroll Bars 10. The Document View Buttons 11. The Zoom Slider 12. The Status Bar 13. The Mini Toolbar 14. Keyboard Shortcuts Creating Basic Documents 1. Opening Documents 2. Closing Documents 3. Creating New Documents 4. Saving Documents 5. Recovering Unsaved Documents 6. Entering Text 7. Moving through Text 8. Selecting Text 9. Non-Printing Characters 10. Working with Word File Formats 11. AutoSave Online Documents Document Views 1. Changing Document Views 2. Showing and Hiding the Ruler 3. Showing and Hiding Gridlines 4. Showing and Hiding the Navigation Pane 5. Zooming the Document 6. Opening a Copy of a Document in a New Window 7. Arranging Open Document Windows 8. Split Window 9. Comparing Open Documents 10. Switching Open Documents 11. Switching to Full Screen View Basic Editing Skills 1. Deleting Text 2. Cutting, Copying, and Pasting 3. Undoing and Redoing Actions 4. Finding and Replacing Text 5. Selecting Text and Objects Basic Proofing Tools 1. The Spelling and Grammar Tool 2. Setting Default Proofing Options 3. Using the Thesaurus 4. Finding the Word Count 5. Translating Documents 6. Read Aloud in Word Font Formatting 1. Formatting Fonts 2. The Font Dialog Box 3. The Format Painter 4. Applying Styles to Text 5. Removing Styles from Text Formatting Paragraphs 1. Aligning Paragraphs 2. Indenting Paragraphs 3. Line Spacing and Paragraph Spacing Document Layout 1. About Documents and Sections 2. Setting Page and Section Breaks 3. Creating Columns in a Document 4. Creating Column Breaks 5. Using Headers and Footers 6. The Page Setup Dialog Box 7. Setting Margins 8. Paper Settings 9. Layout Settings 10. Adding Line Numbers 11. Hyphenation Settings Using Templates 1. Using Templates 2. Creating Personal Templates Printing Documents 1. Previewing and Printing Documents Helping Yourself 1. The Tell Me Bar and Microsoft Search 2. Using Word Help 3. Smart Lookup Working with Tabs 1. Using Tab Stops 2. Using the Tabs Dialog Box Pictures and Media 1. Inserting Online Pictures 2. Inserting Your Own Pictures 3. Using Picture Tools 4. Using the Format Picture Task Pane 5. Fill & Line Settings 6. Effects Settings 7. Alt Text 8. Picture Settings 9. Inserting Screenshots 10. Inserting Screen Clippings 11. Inserting Online Video 12. Inserting Icons 13. Inserting 3D Models 14. Formatting 3D Models Drawing Objects 1. Inserting Shapes 2. Inserting WordArt 3. Inserting Text Boxes 4. Formatting Shapes 5. The Format Shape Task Pane 6. Inserting SmartArt 7. Design and Format SmartArt 8. Inserting Charts Using Building Blocks 1. Creating Building Blocks 2. Using Building Blocks Styles 1. About Styles 2. Applying Styles 3.

Showing Headings in the Navigation Pane 4. The Styles Task Pane 5. Clearing Styles from Text 6. Creating a New Style 7. Modifying an Existing Style 8. Selecting All Instances of a Style in a Document 9. Renaming Styles 10. Deleting Custom Styles 11. Using the Style Inspector Pane 12. Using the Reveal Formatting Pane Themes and Style Sets 1. Applying a Theme 2. Applying a Style Set 3. Applying and Customizing Theme Colors 4. Applying and Customizing Theme Fonts 5. Selecting Theme Effects Page Backgrounds 1. Applying Watermarks 2. Creating Custom Watermarks 3. Removing Watermarks 4. Selecting a Page Background Color or Fill Effect 5. Applying Page Borders Bullets and Numbering 1. Applying Bullets and Numbering 2. Formatting Bullets and Numbering 3. Applying a Multilevel List 4. Modifying a Multilevel List Style Tables 1. Using Tables 2. Creating Tables 3. Selecting Table Objects 4. Inserting and Deleting Columns and Rows 5. Deleting Cells and Tables 6. Merging and Splitting Cells 7. Adjusting Cell Size 8. Aligning Text in Table Cells 9. Converting a Table into Text 10. Sorting Tables 11. Formatting Tables 12. Inserting Quick Tables Table Formulas 1. Inserting Table Formulas 2. Recalculating Word Formulas 3. Viewing Formulas vs. Formula Results 4. Inserting a Microsoft Excel Worksheet Inserting Page Elements 1. Inserting Drop Caps 2. Inserting Equations 3. Inserting Ink Equations 4. Inserting Symbols 5. Inserting Bookmarks 6. Inserting Hyperlinks Outlines 1. Using Outline View 2. Promoting and Demoting Outline Text 3. Moving Selected Outline Text 4. Collapsing and Expanding Outline Text Mailings 1. Mail Merge 2. The Step by Step Mail Merge Wizard 3. Creating a Data Source 4. Selecting Recipients 5. Inserting and Deleting Merge Fields 6. Error Checking 7. Detaching the Data Source 8. Finishing a Mail Merge 9. Mail Merge Rules 10. The Ask Mail Merge Rule 11. The Fill-in Mail Merge Rule 12. The If…Then…Else Mail Merge Rule 13. The Merge Record # Mail Merge Rule 14. The Merge Sequence # Mail Merge Rule 15. The Next Record Mail Merge Rule 16. The Next Record If Mail Merge Rule 17. The Set Bookmark Mail Merge Rule 18. The Skip Record If Mail Merge Rule 19. Deleting Mail Merge Rules in Word Sharing Documents 1. Sharing Documents in Word Using Co-authoring 2. Inserting Comments 3. Sharing by Email 4. Presenting Online 5. Posting to a Blog 6. Saving as a PDF or XPS File 7. Saving as a Different File Type Creating a Table of Contents 1. Creating a Table of Contents 2. Customizing a Table of Contents 3. Updating a Table of Contents 4. Deleting a Table of Contents Creating an Index 1. Creating an Index 2. Customizing an Index 3. Updating an Index Citations and Bibliography 1. Select a Citation Style 2. Insert a Citation 3. Insert a Citation Placeholder 4. Inserting Citations Using the Researcher Pane 5. Managing Sources 6. Editing Sources 7. Creating a Bibliography Captions 1. Inserting Captions 2. Inserting a Table of Figures 3. Inserting a Cross-Reference 4. Updating a Table of Figures Creating Forms 1. Displaying the Developer Tab 2. Creating a Form 3. Inserting Controls 4. Repeating Section Content Control 5. Adding Instructional Text 6. Protecting a Form Making Macros 1. Recording Macros 2. Running and Deleting Recorded Macros 3. Assigning Macros Word Options 1. Setting Word Options 2. Setting Document Properties 3. Checking Accessibility Document Security 1. Applying Password Protection to a Document 2. Removing Password Protection from a Document 3. Restrict Editing within a Document 4. Removing Editing Restrictions from a Document Legal Reviewing 1. Using the Compare Feature 2. Using the Combine Feature 3. Tracking Changes 4. Lock Tracking 5. Show Markup Options 6. Using the Document Inspector Citations and Authorities 1. Marking Citations 2.

Creating a Table of Authorities 3. Updating a Table of Authorities 4. Inserting Footnotes and Endnotes Legal Documents and Printing 1. Printing on Legal Paper 2. Using Legal Templates in Word 3. WordPerfect to Word Migration Issues

 **Practical 3D Printers** Brian Evans,2012-09-25 Desktop or DIY 3D printers are devices you can either buy preassembled as a kit, or build from a collection of parts to design and print physical objects including replacement household parts, custom toys, and even art, science, or engineering projects. Maybe you have one, or maybe you're thinking about buying or building one. Practical 3D Printers takes you beyond how to build a 3D printer, to calibrating, customizing, and creating amazing models, including 3D printed text, a warship model, a robot platform, windup toys, and arcade-inspired alien invaders. You'll learn about the different types of personal 3D printers and how they work; from the MakerBot to the RepRap printers like the Huxley and Mendel, as well as the whiteAnt CNC featured in the Apress book Printing in Plastic. You'll discover how easy it is to find and design 3D models using web-based 3D modeling, and even how to create a 3D model from a 2D image. After learning the basics, this book will walk you through building multipart models with a steampunk warship project, working with meshes to build your own action heroes, and creating an autonomous robot chassis. Finally, you'll find even more bonus projects to build, including wind-up walkers, faceted vases for the home, and a handful of useful upgrades to modify and improve your 3D printer.

Embracing the Track of Expression: An Emotional Symphony within **Picture To 3D Model**

In a world taken by displays and the ceaseless chatter of fast conversation, the melodic beauty and emotional symphony produced by the written word often disappear into the back ground, eclipsed by the persistent noise and disturbances that permeate our lives. But, situated within the pages of **Picture To 3D Model** a marvelous literary value overflowing with fresh feelings, lies an immersive symphony waiting to be embraced. Constructed by a wonderful composer of language, that captivating masterpiece conducts viewers on an emotional journey, well unraveling the hidden songs and profound influence resonating within each cautiously crafted phrase. Within the depths of the touching examination, we shall investigate the book is key harmonies, analyze their enthralling publishing model, and surrender ourselves to the profound resonance that echoes in the depths of readers souls.

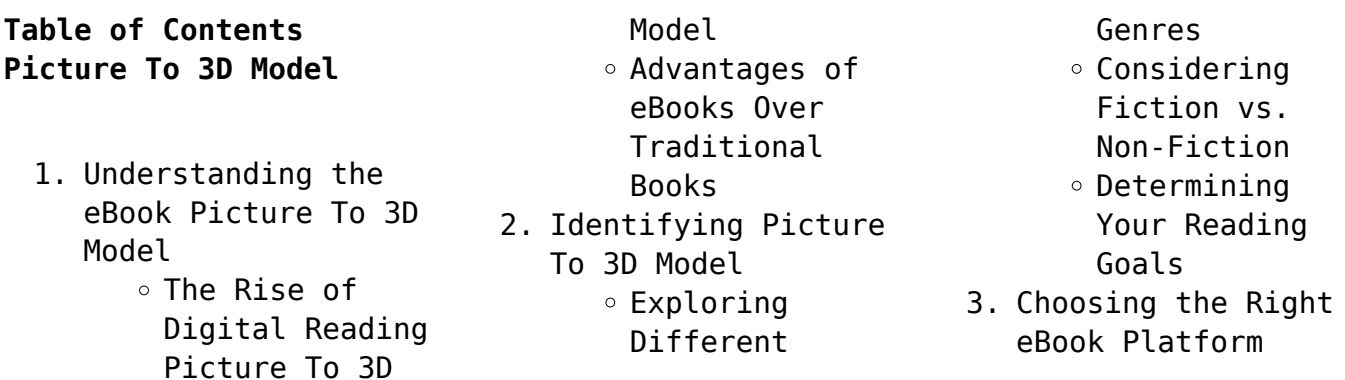

Popular eBook Platforms Features to Look for in an Picture To 3D Model User-Friendly Interface 4. Exploring eBook Recommendations from Picture To 3D Model Personalized Recommendations Picture To 3D Model User Reviews and Ratings Picture To 3D Model and Bestseller Lists 5. Accessing Picture To 3D Model Free and Paid eBooks Picture To 3D Model Public Domain eBooks Picture To 3D Model eBook Subscription Services Picture To 3D Model Budget-Friendly **Options** 6. Navigating Picture To 3D Model eBook Formats  $\circ$  ePub, PDF, MOBI, and More Picture To 3D Model Compatibility with Devices Picture To 3D Model Enhanced eBook Features 7. Enhancing Your Reading Experience Adjustable

Fonts and Text Sizes of Picture To 3D Model  $\circ$  Highlighting and Note-Taking Picture To 3D Model Interactive Elements Picture To 3D Model 8. Staying Engaged with Picture To 3D Model Joining Online Reading Communities  $\circ$  Participating in Virtual Book Clubs Following Authors and Publishers Picture To 3D Model 9. Balancing eBooks and Physical Books Picture To 3D Model Benefits of a Digital Library Creating a Diverse Reading Collection Picture To 3D Model 10. Overcoming Reading Challenges o Dealing with Digital Eye Strain Minimizing Distractions Managing Screen Time 11. Cultivating a Reading Routine Picture To 3D Model  $\circ$  Setting Reading Goals Picture To 3D Model

◦ Carving Out Dedicated Reading Time 12. Sourcing Reliable Information of Picture To 3D Model  $\circ$  Fact-Checking eBook Content of Picture To 3D Model  $\circ$  Distinguishing Credible Sources 13. Promoting Lifelong Learning Utilizing eBooks for Skill Development Exploring Educational eBooks 14. Embracing eBook Trends Integration of Multimedia Elements Interactive and Gamified eBooks

### **Picture To 3D Model Introduction**

Free PDF Books and Manuals for Download: Unlocking Knowledge at Your Fingertips In todays fast-paced digital age, obtaining valuable knowledge has become easier than ever. Thanks to the internet, a vast array of books and manuals are now available for free download in PDF format. Whether you are a student, professional, or simply an avid reader, this treasure trove of downloadable

resources offers a wealth of information, conveniently accessible anytime, anywhere. The advent of online libraries and platforms dedicated to sharing knowledge has revolutionized the way we consume information. No longer confined to physical libraries or bookstores, readers can now access an extensive collection of digital books and manuals with just a few clicks. These resources, available in PDF, Microsoft Word, and PowerPoint formats, cater to a wide range of interests, including literature, technology, science, history, and much more. One notable platform where you can explore and download free Picture To 3D Model PDF books and manuals is the internets largest free library. Hosted online, this catalog compiles a vast assortment of documents, making it a veritable goldmine of knowledge. With its easy-to-use website interface and customizable PDF generator, this platform offers a user-friendly experience, allowing individuals to effortlessly navigate and access the information they seek. The availability of free PDF books and manuals on this platform demonstrates its commitment to

democratizing education and empowering individuals with the tools needed to succeed in their chosen fields. It allows anyone, regardless of their background or financial limitations, to expand their horizons and gain insights from experts in various disciplines. One of the most significant advantages of downloading PDF books and manuals lies in their portability. Unlike physical copies, digital books can be stored and carried on a single device, such as a tablet or smartphone, saving valuable space and weight. This convenience makes it possible for readers to have their entire library at their fingertips, whether they are commuting, traveling, or simply enjoying a lazy afternoon at home. Additionally, digital files are easily searchable, enabling readers to locate specific information within seconds. With a few keystrokes, users can search for keywords, topics, or phrases, making research and finding relevant information a breeze. This efficiency saves time and effort, streamlining the learning process and allowing individuals to focus on extracting the

information they need. Furthermore, the availability of free PDF books and manuals fosters a culture of continuous learning. By removing financial barriers, more people can access educational resources and pursue lifelong learning, contributing to personal growth and professional development. This democratization of knowledge promotes intellectual curiosity and empowers individuals to become lifelong learners, promoting progress and innovation in various fields. It is worth noting that while accessing free Picture To 3D Model PDF books and manuals is convenient and costeffective, it is vital to respect copyright laws and intellectual property rights. Platforms offering free downloads often operate within legal boundaries, ensuring that the materials they provide are either in the public domain or authorized for distribution. By adhering to copyright laws, users can enjoy the benefits of free access to knowledge while supporting the authors and publishers who make these resources available. In conclusion, the availability of Picture To 3D Model free PDF books and manuals for

download has revolutionized the way we access and consume knowledge. With just a few clicks, individuals can explore a vast collection of resources across different disciplines, all free of charge. This accessibility empowers individuals to become lifelong learners, contributing to personal growth, professional development, and the advancement of society as a whole. So why not unlock a world of knowledge today? Start exploring the vast sea of free PDF books and manuals waiting to be discovered right at your fingertips.

# **FAQs About Picture To 3D Model Books**

- 1. Where can I buy Picture To 3D Model books? Bookstores: Physical bookstores like Barnes & Noble, Waterstones, and independent local stores. Online Retailers: Amazon, Book Depository, and various online bookstores offer a wide range of books in physical and digital formats.
- 2. What are the different book formats available? Hardcover: Sturdy

and durable, usually more expensive. Paperback: Cheaper, lighter, and more portable than hardcovers. Ebooks: Digital books available for e-readers like Kindle or software like Apple Books, Kindle, and Google Play Books.

- 3. How do I choose a Picture To 3D Model book to read? Genres: Consider the genre you enjoy (fiction, nonfiction, mystery, sci-fi, etc.). Recommendations: Ask friends, join book clubs, or explore online reviews and recommendations. Author: If you like a particular author, you might enjoy more of their work.
- 4. How do I take care of Picture To 3D Model books? Storage: Keep them away from direct sunlight and in a dry environment. Handling: Avoid folding pages, use bookmarks, and handle them with clean hands. Cleaning: Gently dust the covers and pages occasionally.
- 5. Can I borrow books without buying them? Public

Libraries: Local libraries offer a wide range of books for borrowing. Book Swaps: Community book exchanges or online platforms where people exchange books.

- 6. How can I track my reading progress or manage my book collection? Book Tracking Apps: Goodreads, LibraryThing, and Book Catalogue are popular apps for tracking your reading progress and managing book collections. Spreadsheets: You can create your own spreadsheet to track books read, ratings, and other details.
- 7. What are Picture To 3D Model audiobooks, and where can I find them? Audiobooks: Audio recordings of books, perfect for listening while commuting or multitasking. Platforms: Audible, LibriVox, and Google Play Books offer a wide selection of audiobooks.
- 8. How do I support authors or the book industry? Buy Books: Purchase books from authors or independent bookstores.

Reviews: Leave reviews on platforms like Goodreads or Amazon. Promotion: Share your favorite books on social media or recommend them to friends.

- 9. Are there book clubs or reading communities I can join? Local Clubs: Check for local book clubs in libraries or community centers. Online Communities: Platforms like Goodreads have virtual book clubs and discussion groups.
- 10. Can I read Picture To 3D Model books for free? Public Domain Books: Many classic books are available for free as theyre in the public domain. Free E-books: Some websites offer free e-books legally, like Project Gutenberg or Open Library.

## **Picture To 3D Model :**

Entrepreneurship: Ideas in Action by Greene, Cynthia L. This text encourages students to examine all the major steps involved in starting a new business: Ownership, Strategy, Finance, and Marketing. As students ... Workbook for Greene's

Entrepreneurship: Ideas in Action Workbook for Greene's Entrepreneurship: Ideas in Action. 4th Edition. ISBN-13: 978-0538446167, ISBN-10: 0538446161. 4.1 4.1 out of 5 stars 11 Reviews. 4.1 on ... Entrepreneurship Ideas in Action Instructor's Edition by ... Entrepreneurship Ideas in Action Instructor's Edition by Cynthia L Greene. Cynthia L Greene. Published by South-Western Cengage Learning. ENTREPRENEURSHIP Ideas in Action ... Entrepreneurship: Ideas in Action,. Fourth Edition. Cynthia L. Greene. Vice President of Editorial, Business: Jack W. Calhoun. Vice President/Editor-in-Chief ... Entrepreneurship: Ideas in Action (with CD-ROM) ENTREPRENEURSHIP: IDEAS IN ACTION 4E provides you with the knowledge needed to realistically evaluate your potential as a business owner. Entrepreneurship Ideas in Action (with CD-ROM) | Rent COUPON: RENT Entrepreneurship Ideas in Action (with CD-ROM) 4th edition (9780538446266) and save up to 80% on textbook rentals and 90% on used textbooks ... Entrepreneurship : Ideas in Action by Cynthia L. Greene ... ENTREPRENEURSHIP: IDEAS

IN ACTION 4E provides you with the knowledge needed to realistically evaluate your potential as a business owner. As you complete the ... Entrepreneurship Ideas in Action Edition:4th ISBN: ... Description: ENTREPRENEURSHIP: IDEAS IN ACTION 4E provides you with the knowledge needed to realistically evaluate your potential as a business owner. Entrepreneurship: Ideas in Action - Cynthia L. Greene Feb 12, 2008 — ENTREPRENEURSHIP: IDEAS IN ACTION 4E provides you with the knowledge needed to realistically evaluate your potential as a business owner. Hesi Rn Exit Exam Test Bank 2014 Pdf Hesi Rn Exit Exam Test Bank 2014 Pdf. INTRODUCTION Hesi Rn Exit Exam Test Bank 2014 Pdf .pdf. HESI RN EXIT EXAM (V1V7) INET ACTUAL TEST BANK ... HESI RN EXIT EXAM (V1V7) INET ACTUAL TEST BANK GOOD LUCK!. ; 2022/2023 RN HESI EXIT EXAM - Version 2 (V2) All 160 Qs &As Included - Guaranteed Pass A+!!! · \$27.45 ... Get Elsevier Exit Hesi Test Bank Complete Elsevier Exit Hesi Test Bank online with US Legal Forms. Easily fill out PDF blank, edit, and sign them. Save or instantly send your ready ... HESI Exit Exam The HESI Exit Exams are designed to test a student's

understanding of the entire Nursing curriculum. The HESI RN Exit Exam contains 150 questions. The HESI ... I need help for Hesi exit exam Oct 23, 2014 — I took the hesi exit exam last week and got 874 and our passing score is 900 and above, right now I am fricking out. i dont know what to ... HESI Exit Exam RN (updated )- Test Bank Jan 21, 2023 — What is the best follow-up action by the nurse? • Review with the client the need to avoid foods that are rich in milk a... [Show more]. Is this a Scam? - HESI Entrance, Exit Exam Help Oct 13, 2014 — Specializes in Psychiatric RN. Oct 15, 2014. I didn't pass the first time but I was damn close (840). For the first exit exam, I didn't do ... Do you have the 2023 Fundamentals Hesi Exit Exam ... Apr 6, 2023 — Nursing students should use the 2023 Fundamentals HESI Exit Exam Version 1 (V1) Test Bank to help them prepare for the HESI Exit Exam. All of ... HESI Exit Exam validity and nursing program policies by M Shah ·  $2022$  · Cited by  $10 -$ Background: The HESI® Exit Exam (E2) has been used to assess student readiness for the NCLEX-RN® exami- nation for

over two decades. Purpose: In this study, ... hesi rn exit exam test bank - Cosmo  $prof$  alberta -  $\Pi\Pi$  Jul 7, 2014 — Hesi Exit Exam Test Banks, 2014. #1 Test preparation tool. Pass first time or retry. Real deal. Hesi Test Bank: 2013 HESI Exit Exam for RN. The Crowthers of Bankdam The Crowthers of Bankdam is a 1940 historical novel by the British writer Thomas Armstrong. His debut novel, it is a family saga following the fortunes of ... The Crowthers of Bankdam THE story of three generations of a family of mill owners in the West Riding of Yorkshire, between 1854 and 1921, told with Victorian fullness, leisureliness, ... The Crowthers of Bankdam by Thomas Armstrong Read 9 reviews from the world's largest community for readers. The Crowthers of Bankdam is the story of a great Yorkshire wool-trade family, as fascinating… The Crowthers of Bankdam: Armstrong, Thomas A wonderful old novel which combines a captivating story about the fictional Crowther family with a vivid description of life in 19th century Yorkshire, England ... The Crowthers of Bankdam: Armstrong. Thomas. A wonderful old novel

which combines a captivating story about the fictional Crowther family with a vivid description of life in 19th century Yorkshire, England ... The Crowthers of Bankdam by Armstrong, Thomas 1st Edition. - Hardcover - The Macmillan Company, New York - 1941 - Condition: Near Fine - Near Fine - 8vo. First edition. 623 p.p. Black cloth boards with ... The Crowthers of Bankdam by ARMSTRONG, Thomas Collins - 1940 - 1st edition. Very light foxing on page edges and endpapers; otherwise a tidy copy in tight binding. Green cloth a bit faded on spine with ... The Crowthers of Bankdam | Thomas Armstrong | 1st Edition The Crowthers of Bankdam ... First edition. 623 p.p. Black cloth boards with silver lettering to spine. Spine ends bumped, else fine. Dust jacket is price clipped ... 1947 The Crowthers of Bankdam Thomas Armstrong We travel constantly from the Florida Keys to the mountains of Eastern Kentucky searching for the odd and unusual. We work with a team of pickers that are ... The Crowthers of Bankdam by Armstrong, Thomas 1st Edition. Hardcover. Near Fine/Near Fine. 8vo. First edition. 623 p.p. Black cloth boards with

#### **Picture To 3D Model**

silver lettering to spine. Spine ends bumped, else fine. Dust ...

Best Sellers - Books ::

[the wrongs of woman or](https://www.freenew.net/textbooks/Resources/?k=The-Wrongs-Of-Woman-Or-Maria.pdf) [maria](https://www.freenew.net/textbooks/Resources/?k=The-Wrongs-Of-Woman-Or-Maria.pdf)

[the unspeakable](https://www.freenew.net/textbooks/Resources/?k=the-unspeakable-confessions-of-salvador-dali.pdf) [confessions of salvador](https://www.freenew.net/textbooks/Resources/?k=the-unspeakable-confessions-of-salvador-dali.pdf) [dali](https://www.freenew.net/textbooks/Resources/?k=the-unspeakable-confessions-of-salvador-dali.pdf) [things not seen study](https://www.freenew.net/textbooks/Resources/?k=things-not-seen-study-guide.pdf) [guide](https://www.freenew.net/textbooks/Resources/?k=things-not-seen-study-guide.pdf) [the world of caffeine](https://www.freenew.net/textbooks/Resources/?k=The-World-Of-Caffeine-The-Science-And-Culture-Of.pdf) [the science and culture](https://www.freenew.net/textbooks/Resources/?k=The-World-Of-Caffeine-The-Science-And-Culture-Of.pdf) [of](https://www.freenew.net/textbooks/Resources/?k=The-World-Of-Caffeine-The-Science-And-Culture-Of.pdf) [the world belongs to you](https://www.freenew.net/textbooks/Resources/?k=the-world-belongs-to-you.pdf)

[thomas and friends blue](https://www.freenew.net/textbooks/Resources/?k=Thomas-And-Friends-Blue-Mountain-Mystery.pdf) [mountain mystery](https://www.freenew.net/textbooks/Resources/?k=Thomas-And-Friends-Blue-Mountain-Mystery.pdf) [the ultimate spanish and](https://www.freenew.net/textbooks/Resources/?k=The_Ultimate_Spanish_And_Practice.pdf) [practice](https://www.freenew.net/textbooks/Resources/?k=The_Ultimate_Spanish_And_Practice.pdf) [the way of the superior](https://www.freenew.net/textbooks/Resources/?k=The_Way_Of_The_Superior_Man_David_Deida.pdf) [man david deida](https://www.freenew.net/textbooks/Resources/?k=The_Way_Of_The_Superior_Man_David_Deida.pdf) [the year without a santa](https://www.freenew.net/textbooks/Resources/?k=the_year_without_a_santa_claus.pdf) [claus](https://www.freenew.net/textbooks/Resources/?k=the_year_without_a_santa_claus.pdf) [things we know by heart](https://www.freenew.net/textbooks/Resources/?k=things-we-know-by-heart.pdf)